# **Fondamenti di Informatica Ingegneria Clinica Lezione 17/01/2011**

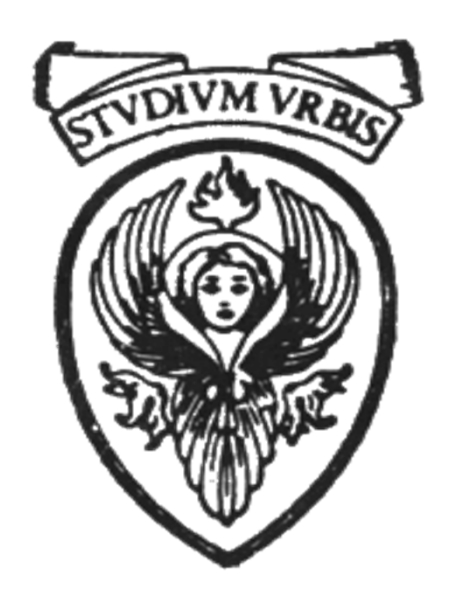

## **Raffaele Nicolussi FUB - Fondazione Ugo Bordoni Via del Policlinico, 147 – 00161 Roma**

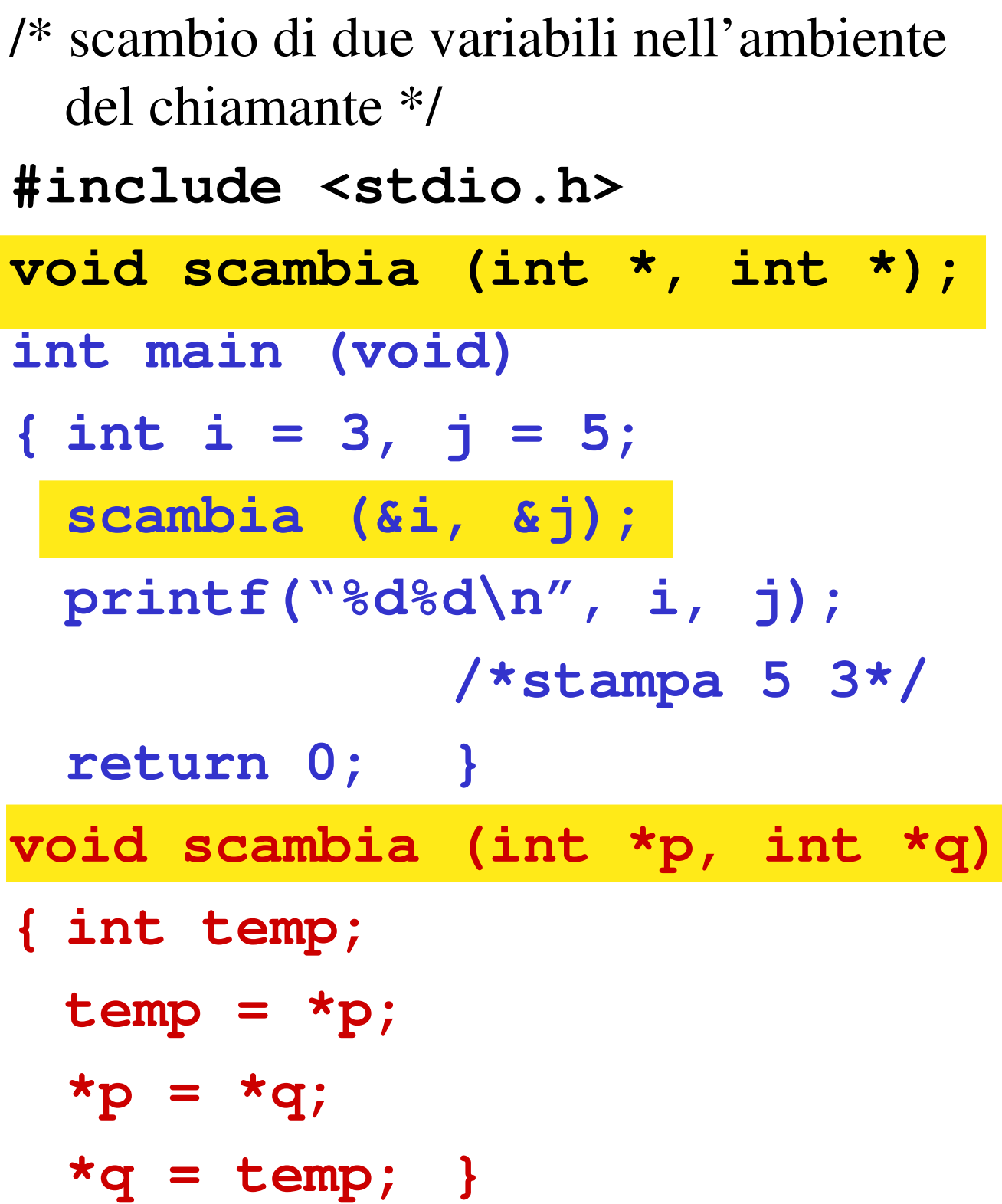

#### **scambia\_ind.c**

**scambia (&i, &j); void scambia (int \*p, int \*q) { int temp; …… }**

- **scambia riceve due valori di tipo puntatore a int e non torna nulla; tmp è locale**
- **in scambia:**

**temp=\*p; \*p=\*q; \*q=temp;**

- **a tmp viene assegnato il valore puntato da p**
- **all'oggetto puntato da p viene assegnato il valore puntato da q**
- ° **all'oggetto puntato da q viene assegnato il valore di tmp**
- ° **Effetto: scambiare in main i valori cui puntano i e j**

```
/* Inizializzazione di un array. I dati sono letti da tastiera 
  dalla funzione leggi */
#include <stdio.h>
#define SIZE 10
void leggi (int [], int);
int main (void) {
  int vet[SIZE], i;
  leggi (vet, SIZE); 
  for (i=0; i \leq  (SIZE-1); i++)
     printf("%10d %10d\n", i, 
  vet[i]);
  return 0; }
void leggi (int vet[], int v){
  int i;
  printf("Introduci i valori 
  dell'array%d\n");
      for (i=0; i<= v-1; ++i)
      { printf("valore %d\n", i);
        scanf("%d", &vet[i]);}
  }
```
**/\* Problema: classe di 10 studenti. 5 test con voti da 1 a 10. Si vuole calcolare la frequenza di ciascun voto \*/**

```
void stampa (int [], int);
```

```
void leggi (int [], int);
```
**void calcola\_freq (int [], int []);** 

**void stampa\_freq (int []);** 

- ° **Memorizziamo i voti di un test in un vettore di 10 elementi (indice da 0 a 9)**
	- ° **voti[10]**
	- ° **in voti[i] c'è il voto preso dall'i-esimo studente**

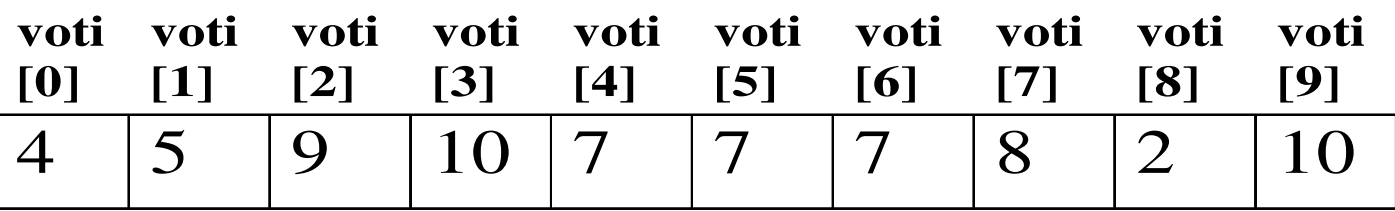

° **Memorizziamo le frequenze dei voti in un vettore di 11 elementi (indice da 0 a 10) per sfruttare la comparazione indice-valore del voto**

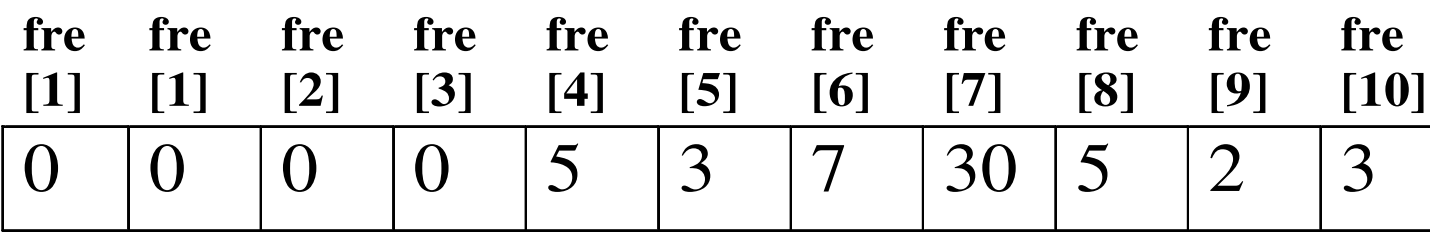

```
void stampa (int [], int); 
void leggi (int [], int); 
void calcola_freq (int [], int []); 
void stampa_freq (int []);
```
° **Non usiamo 5 vettori per memorizzare i voti, ma usiamo sempre lo stesso riscrivendoci sopra**

```
for (j=1; j<=TEST; j++) 
{
  leggi (voti, j);
   stampa (voti, j);
   calcola_freq (voti, frequenze); 
}
```
**#include <stdio.h> #define STUD 10 #define TEST 5 #define VOTI 10**

- **void stampa (int [], int);**
- **void leggi (int [], int);**
- **void calcola\_freq (int [], int []);**
- **void stampa\_freq (int []);**

#### **frequenza.c**

```
int main (void) {
 int voti[STUD];
 int frequenze[VOTI+1]={0};
 int j;
 for (j=1; j<=TEST; j++) {
    leggi (voti, j);
         /* i vettori sono 
            passati per 
          riferimento*/
    stampa (voti, j);
    calcola_freq (voti,frequenze); 
        }
 printf ("\n Le frequenze dei 
          voti sono:\n");
 stampa_freq (frequenze);
 return 0; 
}
```
### **void stampa (int vet[], int v) { int i; printf("Test %d\n", v); printf("%10s %10s \n", "Indice", "Voto"); for (i=1; i <= STUD-1; i++) printf("%10d %10d\n", i, vet[i]); }**

```
void leggi (int vet[], int v) {
  int i;
  printf("Introduci i valori del 
           test %d\n");
   for (i=0; i<= STUD-1; ++i)
      {
        printf("valore %d\n", i);
        scanf("%d", &vet[i]);
         }
  }
```

```
void calcola_freq (int vet[], int 
  freq[])
{
  int j;
  for (j=0; j<= STUD-1; j++)
       ++freq[vet[j]];
}
void stampa_freq (int freq[])
{
  int j;
 printf ("%10s %10s \n", "Voto", 
                "Frequenza");
  for (j=1; j<= VOTI; j++)
      printf ("%10d %10d \n", j, 
                freq[j]);
  }
```
**/\* vettori passati per riferimento, elementi passati per valore \*/ #include <stdio.h> #define N 10 void cambia (int[], int, int); void cambia2 (int [], int,int); int main( void ){ int ar[N] = {0,1,2,3,4,5}; int i; printf ("vettore immesso\n"); for (i=0; i<=N-1; i++) printf ("%4d ", ar[i]); cambia (ar, N, ar[7]); printf ("\nvettore dopo cambia\n");**

**vettore immesso**

**0 1 2 3 4 5 0 0 0 0**

**cambiaarr.c**

**/\* vettori passati per riferimento, elementi passati per valore \*/**

```
for (i=0; i<=N-1; i++) 
    printf ("%4d ", ar[i]);
cambia2(ar, N, ar[7]);
 printf("\nvettore dopo 
cambia2\n");
for (i=0; i<=N-1; i++) 
    printf("%4d ", ar[i]);
   return 0 ;
```
**}**

#### **cambiaarr.c**

```
void cambia (int vet[ ] , int
  size, int a)
{ int j;
  for (j=0;j<=5; j++) 
     vet[j] =vet[j]-2;
   a= 26; }
void cambia2 (int vet[ ] , int
  size, int a)
{ 
 vet[7]= 26; 
}
```
**vettore immesso**

**0 1 2 3 4 5 0 0 0 0 vettore dopo cambia -2 -1 0 1 2 3 0 0 0 0 vettore dopo cambia2 -2 -1 0 1 2 3 0 26 0 0** 

### **Qualificatore const**

- ° **derivato da C++**
- ° **indica che una variabile non può essere modificata dopo la sua inizializzazione**
	- $\degree$  const int i =100;
	- ° **i non potrà essere alterata da nessuna istruzione**
- ° **può essere usato con i puntatori (e i vettori) soprattutto in riferimento alle chiamate di funzione per riferimento per evitare alterazione dei valori**
- ° **Va specificato nell'intestazione della funzione, prima del tipo della variabile che si vuole rendere immodificabile**
- **#include <stdio.h>**
- **void provaAcambiare (const int []);**
- **int main (void )**
- **{ int ar[] = {10, 20, 30}; provaAcambiare(ar); printf("%d %d %d \n ", ar[0], ar[1],ar[2]); return 0 ;} void provaAcambiare (const int b[])**

$$
\begin{array}{c} \{ \begin{array}{c} b \end{array} [0] = 1; \\ b \end{array}
$$

**b [2] = 3;}**

**prova\_cambiare.c**

**Error : illegal assignment to constant dei6.14.c line 23 b [0] = 1; Error : illegal assignment to constant dei6.14.c line 24 b [1] = 2; Error : illegal assignment to constant dei6.14.c line 25 b [2] = 3;**

### **Array multidimensionali**

- ° **Gli array possono essere array di array**
	- ° **Ogni elemento dell'array è a sua volta un array**
	- ° **Possono avere qualsiasi dimensione: array multidimensionali**
- ° **Caso tipico: array bidimensionale o matrice (2 indici)**

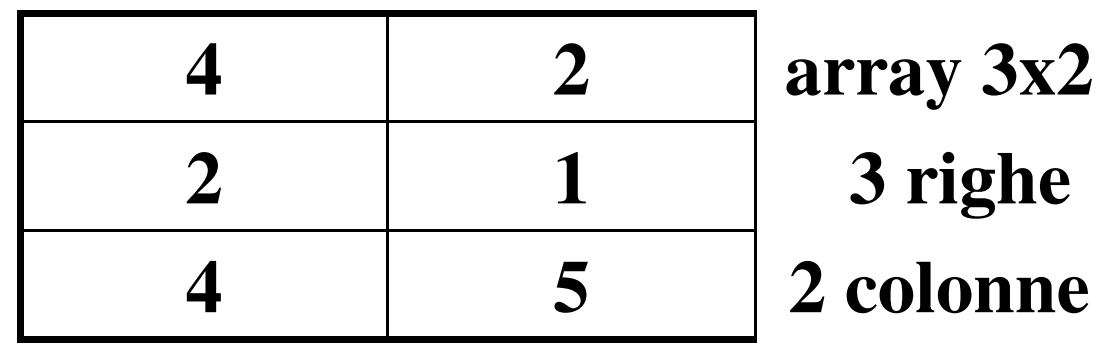

° **Sintassi**

**<tipo> <nome> [ <#\_righe>][ <#\_colonne>];**

**int ar [ 3 ] [ 2]; 3 righe x 2 colonne float mat [ 5] [ 5]; 5 righe x 5 colonne**

## **Array multidimensionali**

### **int ar [3 ] [ 2];**

- ° **Gli indici partono da 0**
- ° **Quindi l'ultimo indice di ogni dimensione è pari a quella dimensione meno 1**

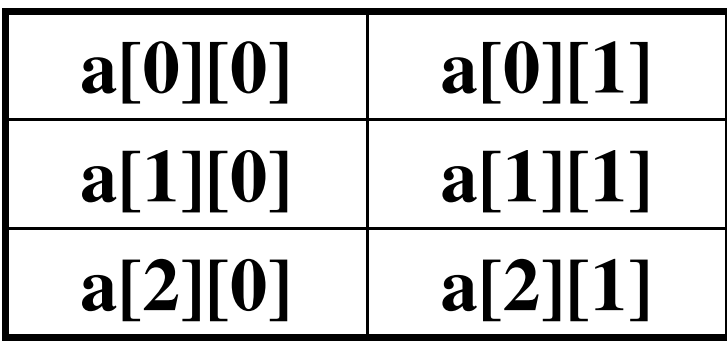

**a[0][0] a[0][1] Sono memorizzati**

**a[1][0] a[1][1] in celle contigue**

**a[2][0] a[2][1] per righe**

- $\degree$  **a**[0][0], **a**[0][1], **a**[1][0], **a**[1][1], **a**[2][0], **a[2][1]**
- ° **Se si aggiungono parentesi quadre, si aggiunge una dimensione all'array int ar [N][M][R]**
- ° **Il numero di elementi di un array è pari al prodotto delle sue dimensioni**

### **Inizializzazione**

- ° **Può essere inizializzato insieme alla dichiarazione**
- ° **E' memorizzato per righe**
	- ° **All'interno delle righe è memorizzato per colonne**

# **int mat[3][2] = {{4, 2}, {2, 1}, {4, 5}}**

**[0][0] [0][1] [1][0] [1][1] [2][0] [2][1]**

° **Se in una riga non ci sono valori sufficienti, i rimanenti vengono inizializzati a 0.**

```
#include <stdio.h>
int main (void)
{
 int mat [2] [2] = {{1,2}, {3}};
 int ar [2] = {2, 5};
 int i, j;
 for (i=0; i<= 1; i++)
    for (j=0; j<= 1; j++)
    printf("Indici:%2d%2d Valore:
         %4d\n", i, j,
         mat[i][j]*ar[i]);
  return 0 ;
}
             1 2
             3 0
                             2
matrice.c 5
```
#### **mat[0][0]\*a[0], mat[0][1]\*a[0], mat[10]\*a[1], mat[1][1]\*a[1],**

### **Array bidimensionali e puntatori**

- ° **Date le relazioni tra array e puntatori, ci sono diversi modi per accedere ad un elemento di un array.**
- ° **Il nome dell'array è il puntatore al primo elemento**

**&a[0][0] o &a[0]**

° **In generale**

**a[i][j] equivale a \*(a[i] +j)**

 $a[1][2] \rightarrow$  \*( $a[1]+2$ )

° **Espressioni equivalenti ad a[i][j] \*(a[i]+j) (\*(a+i))[j]**

**Array bidimensionali e puntatori**

• **int ar[2][3]** = {{0, 1, 2}, {3, 4, 5}}

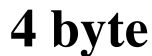

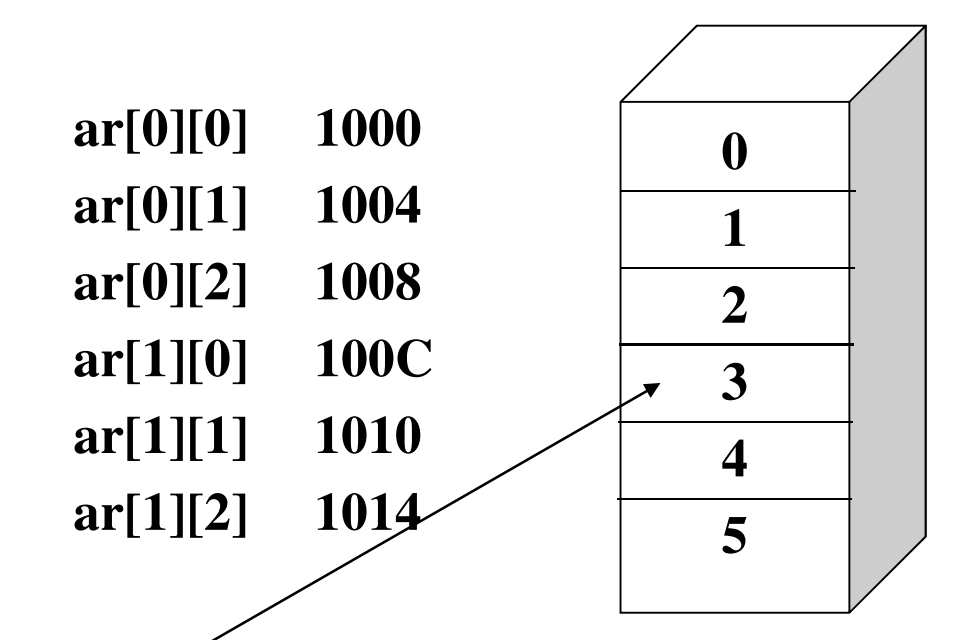

**ar[1]=&ar[1][0] (puntatore alla seconda riga)**

**Inizializzazione array a 3 dimensioni**

```
#include <stdio.h>
int main (void) {
 int mat [3][5][6];
 int i, j, k;
```

```
for (i=0; i<= 2; i++)
 for (j=0; j<= 4; j++)
      for (k=0; k<= 5; k++)
             mat[i][j][k]= 2*k +i +j;
```

```
for (i=0; i<=2; i++)for (j=0; j<= 4; j++)
       for (k=0; k<=5; k++)printf ("Indici: %2d %2d %2d Valore: 
              %4d\n", i, j, k, mat[i][j][k]);
return 0 ;
}
```
#### **Inizializzazione array a 3 dimensioni**

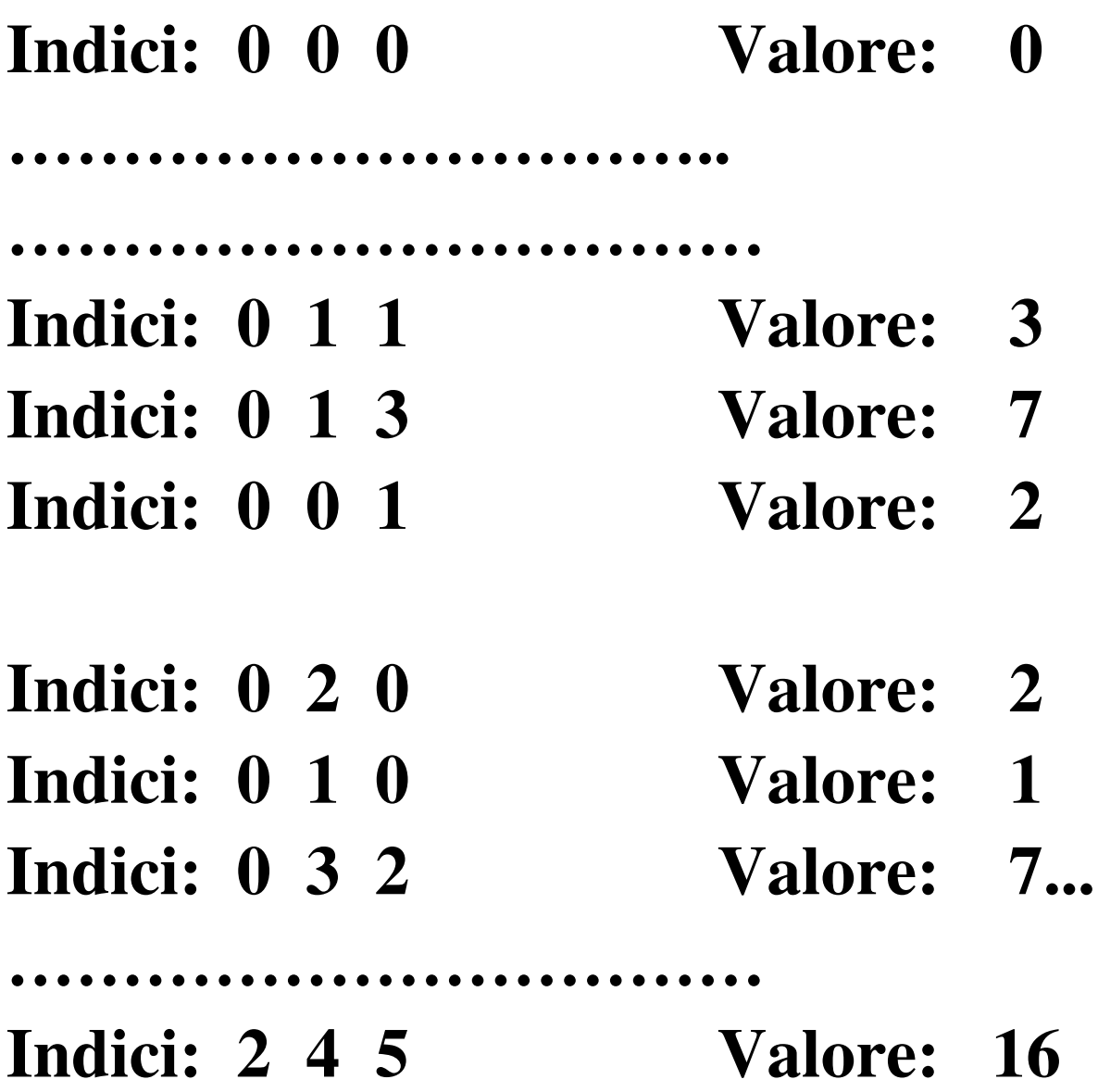

**Somma degli elementi di una matrice**

```
#include <stdio.h>
int main (void )
{
 int a [3][2]= {{2,1}, {0, 2}, {5, 7}};
 int i, j;
 int sum = 0;
 for (i=0; i<=2; i++)for (i=0; j<=1; j++)sum+= a [i][j];
```

```
printf ("Somma elementi: %4d\n", sum);
 return 0 ;
}
```

```
/* sum = a[0][0]+a[0][1] 
  +a[1][0]+a[1][1]+a[2][0]+a[2][1] */
```
#### **somma\_mat.c**

### **Array multidimensionale come argomento di funzione**

- ° **Per passare un array multidimensionale come argomento ad una funzione è sufficiente specificarne il nome**
- ° **Nella dichiarazione della funzione si devono specificare tutti gli indici a parte il primo (posso ometterlo, se inserito viene ignorato come l'indice nel caso del vettore)**

```
void f1 (void) {
```

```
int ar [5][6][7];
```

```
……………….
```

```
f2 (ar); ……………… }
void f2 (int mat [][6][7])
```
**{ ………………. }**

- ° **Posso omettere la prima dimensione, ma devo specificare la mappa dell'array tramite le altre dimensioni**
- ° **Es. int mat [ ] [3]**
- ° **In ogni riga ci sono tre elementi a partire da &mat[0][0]**

**Problema: In una matrice sono memorizzati i voti di un gruppo di studenti. I voti sono letti da un file. Si deve calcolare il voto minimo, massimo oltre che media dei voti riportati da ciascuno studente.**

**#include <stdio.h>**

**#define NSTUD 10**

**#define ESAMI 12**

- ° **Supponiamo che il gruppo sia composto da 10 studenti e ogni studente abbia effettuato 12 esami**
- ° **In una matrice riportiamo in ogni riga i voti di uno studente**
	- ° **Quindi 10 righe (10 studenti) e 12 colonne (12 esami per ogni studente)**
- ° **Definiamo le seguenti funzioni:**
	- ° **Scrittura array**
	- ° **Stampa array**
	- ° **Calcolo del voto minimo**
	- ° **Calcolo del voto massimo**
	- ° **Calcolo della media**

**#include <stdio.h> #define NSTUD 10 #define ESAMI 12**

**int minimo (int [][ESAMI]); int massimo (int [][ESAMI]); float media (int [ ]); void stampa\_array (int [][ESAMI]); void leggi\_array (int [] [ESAMI]);**

**studenti\_f.c**

**int main (void ) { int voti\_stud[NSTUD][ESAMI];**

**leggi\_array(voti\_stud); printf ("L'array ha i seguenti valori:\n"); stampa\_array (voti\_stud,); printf ("\n\nVoto minimo: %d\n Voto massimo: %d\n", minimo(voti\_stud), massimo(voti\_stud)); for (stud=0; stud<= NSTUD-1; stud++) printf ("Voto medio studente %5d: %.4f\n", stud, media (voti\_stud[stud])); return 0;**

**}**

**/\* Memorizza l'array leggendo i dati dal file \*/**

```
void leggi_array (int voti[][ESAMI])
{
  int i, j;
  FILE *exm;
  exm= fopen("dat.dat", "r");
  if (!(NULL==exm)) {
       for (i=0; i<= NSTUD-1; i++) 
        for (j=0; j<= ESAMI-1; j++)
          fscanf(exm, "%d", &voti[i][j]);
       fclose (exm);
  else
```

```
printf ("\nErrore di apertura!");
```
**}**

**/\* Trova il minimo \*/ int minimo (int voti[][ESAMI]) { int i, j, low=100; for (i=0; i<= NSTUD-1; i++) for (j=0; j<= ESAMI-1; j++)**  $\mathbf{if}$  (voti[i][j] < low)  $\mathbf{low} = \mathbf{voti}[\mathbf{i}][\mathbf{j}];$ **return low; }**

**/\* Trova il massimo \*/ int massimo (int voti[][ESAMI]) { int i, j, max=0; for (i=0; i<= NSTUD-1; i++) for (j=0; j<= ESAMI-1; j++)**  $\mathbf{if}$  (voti[i][j] > max) **max = voti[i][j]; return max;**

**}**

30

```
/* Calcola il voto medio per uno studente */
float media (int voti_stud[ ])
{ 
  int j, totale=0;
  for (j=0; j<= ESAMI-1; j++)
               totale += voti_stud[j];
  return (float) totale/ESAMI; }
```

```
/* Stampa la matrice */
void stampa_array (int voti[][ESAMI])
{
  int i, j;
  for (i=0; i<= NSTUD-1; i++) {
       printf("\nVoti_studente[%d]", i+1);
  for (j=0; j<= ESAMI-1; j++)
       printf("%7d", voti[i][j]); 
       } 
}
```
**L'array ha i seguenti valori: Voti\_studente[1] 18 24 30 25 27 27 27 30 29 29 29 30 Voti\_studente[2] 18 18 21 22 23 23 23 18 19 23 23 22 ……………………….**

**Voti\_studente[10] 30 30 29 29 28 30 23 30 30 29 29 28**

**Voto minimo: 18 Voto massimo: 30 Voto medio studente 1: 27.0833 Voto medio studente 2: 21.0833 Voto medio studente 3: 26.0833 Voto medio studente 4: 24.8333 Voto medio studente 5: 29.5000 Voto medio studente 6: 30.0000 Voto medio studente 7: 27.7500 Voto medio studente 8: 29.2500 Voto medio studente 9: 26.5000 Voto medio studente 10:28.7500**